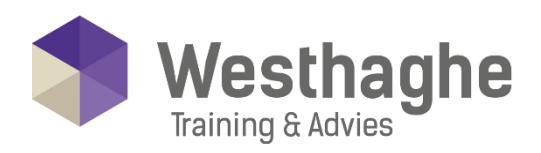

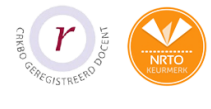

# Dé opleider in Microsoft Office

## **PowerPoint Basis**

Microsoft Office PowerPoint is een pakket waarmee op eenvoudige wijze professionele presentaties gemaakt kunnen worden. In de laatste versies van PowerPoint zijn animaties mogelijk, bijvoorbeeld tekst die binnen het beeld schuift, of animaties die achter de coulissen verdwijnt. Tevens kan er gesproken woord en muziek worden ingevoegd. Door gebruik van hyperlinks kan men verwijzen naar andere Microsoft Office bestanden of filmpjes.

## **Trainingsduur**

Deze ééndaagse training bestaat uit 6 effectieve lesuren.

# **Doelgroep**

Deze training is zeer geschikt voor deelnemers die nog geen ervaring in PowerPoint hebben. Heb je slechts enkele kennis in het gebruik van PowerPoint, ook dan kan deze training zeer leerzaam zijn.

# Aanvangsniveau

Algemene basisvaardigheden van Windows en Word Basis.

# **Inhoud**

### **PowerPoint verkennen**

- Wat doe je met PowerPoint
- Scherm beschrijven en Weergaves
- De knop "Geef aan wat je wilt doen…" gebruiken (alleen in Office 2016)
- Lint gebruik
- Werkbalk snelle toegang aanpassen
- Presentatie openen en opslaan
- Help

### Een presentatie maken

- Bestaand sjabloon gebruiken
- Nieuwe presentatie maken
- Tekst toevoegen
- Dia's toevoegen
- Dia-indeling aanpassen
- Tekst opmaken
- Opsommingen en Nummering
- Spelling
- Tekst vak opmaken

#### **Westhaghe Training & Advies**

**E** [info@westhaghe.com](mailto:info@westhaghe.com) **W** [www.westhaghe.com](http://www.westhaghe.com/) **T** [+31 \(0\)20 3080466](callto://020-3080466/) **A** Kingsfordweg 151, 1043 GR Amsterdam

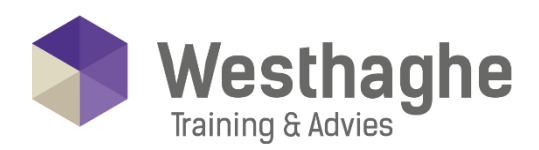

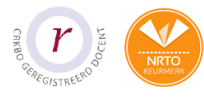

# - Dé opleider in Microsoft Office

# Een presentatie maken

- Achtergrond instellen
- Dia's rangschikken
- Thema's gebruiken
- PowerPoint Designer (alleen i.c.m. Office 365)

# Grafische objecten in uw presentatie

- Werken met Vormen
- Werken met Afbeeldingen
- Werken met SmartArt
- Werken met hyperlinks
- Werken met WordArt

# Tabellen en Grafieken

- Tabel maken
- Tabel opmaken
- Grafiek maken
- Grafiek opmaken
- Grafiek importeren uit Excel
- Gekoppelde data / grafiek uit Excel

# **Animaties**

- Animaties (Start, Nadruk, Eind en Animatiepaden)
- Animatie toepassen op tekst
- Animatie toepassen op grafiek
- Animatie instellingen-opties

# Presentatie afronden

- Dia overgang instellen
- Notities toevoegen
- Hand-outs maken
- Opslaan als PowerPoint voorstelling